## Inhalt

**Contract Contract** 

the contract of the contract of the contract of

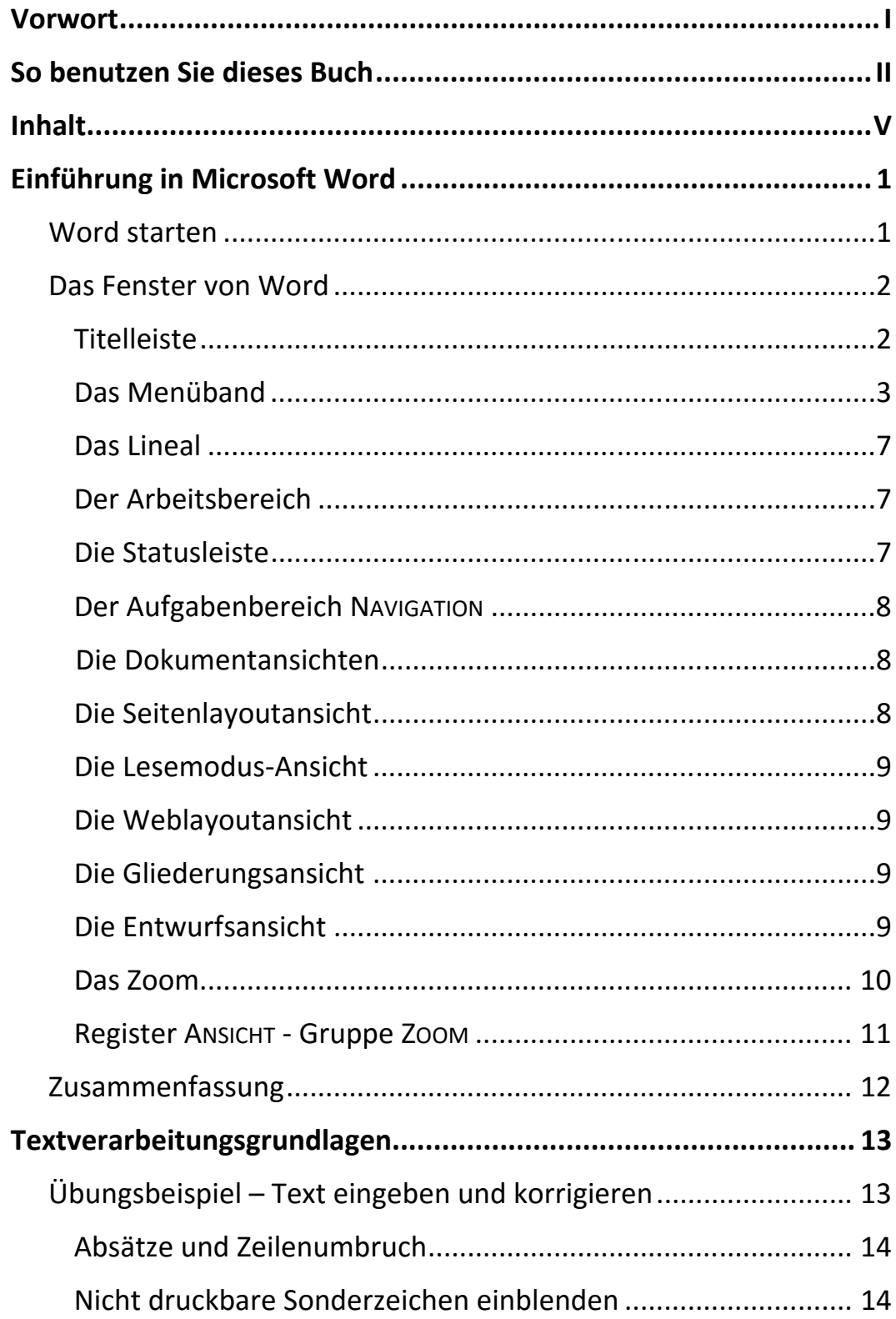

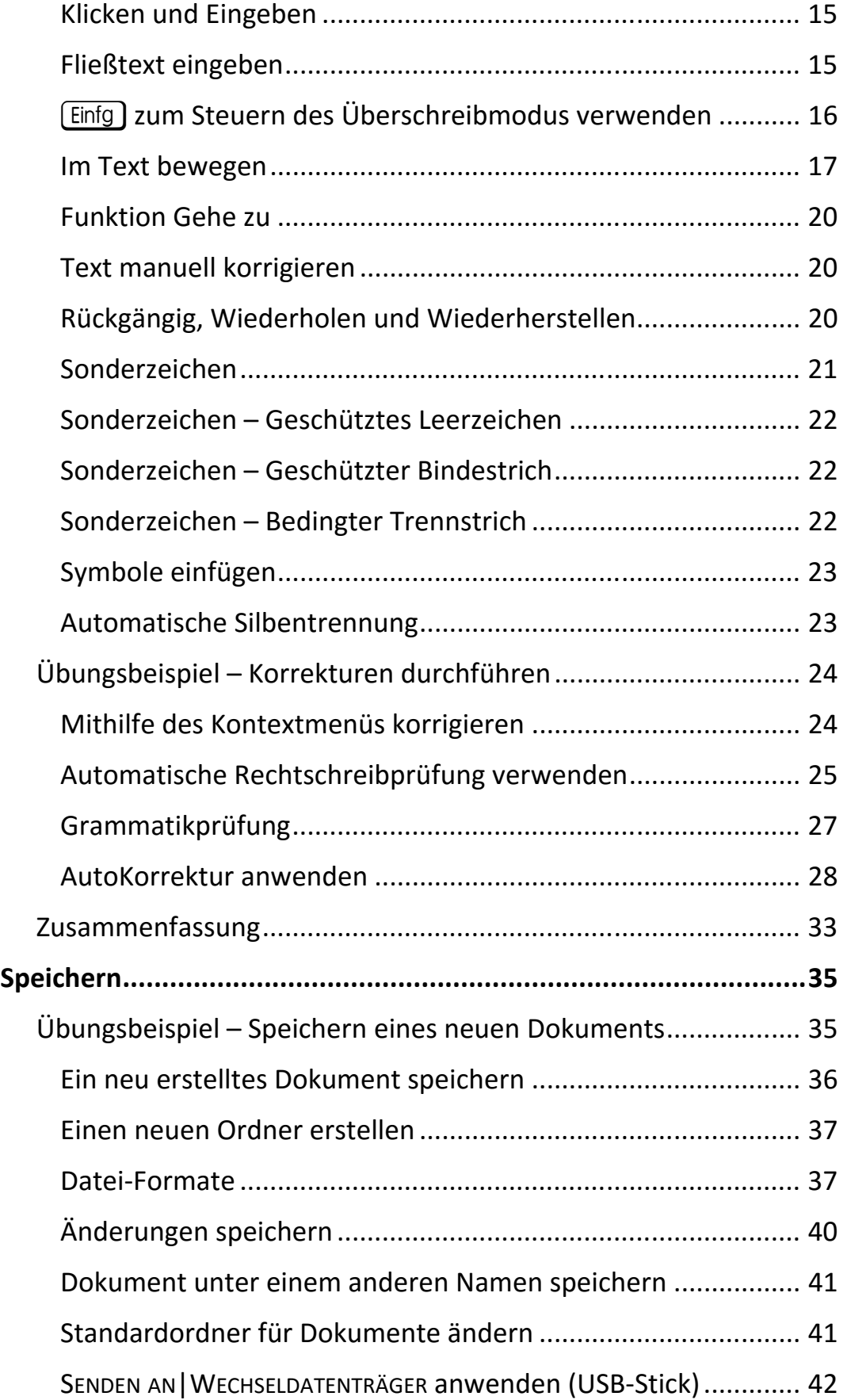

 $\mathbf{||}\mathbf{||}$ 

Ш

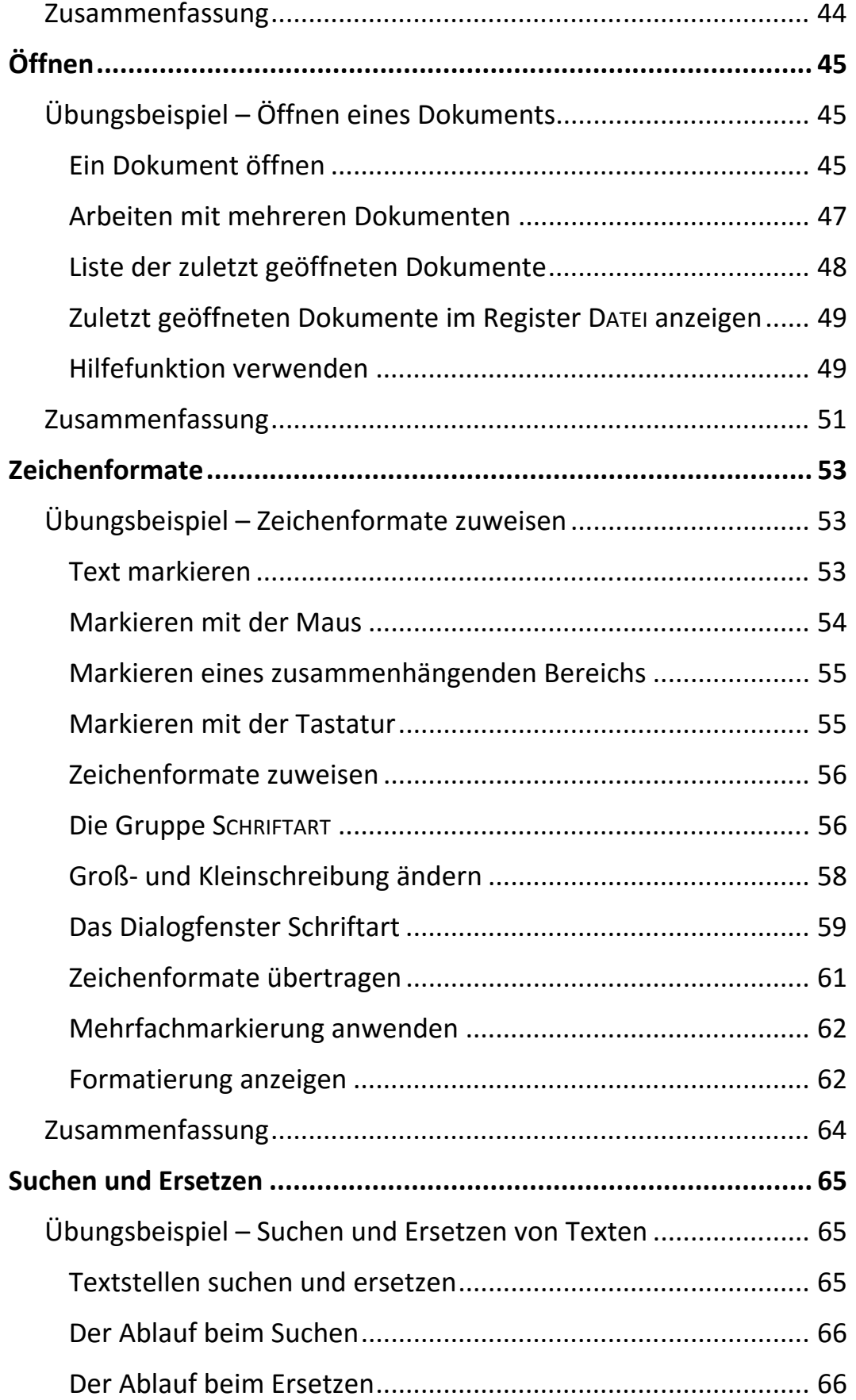

 $\mathbb{H}$ 

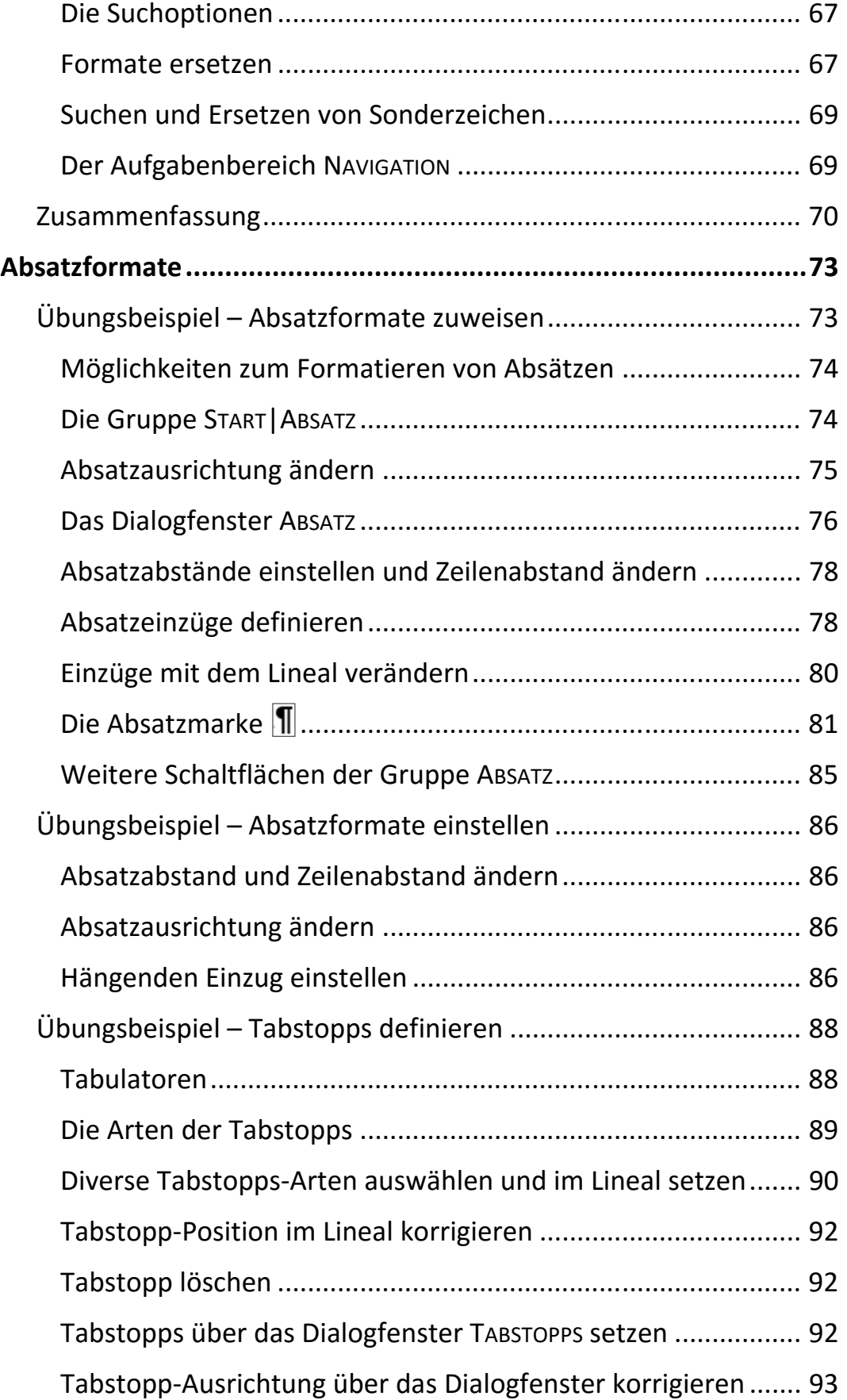

 $\left\| \right\|$ 

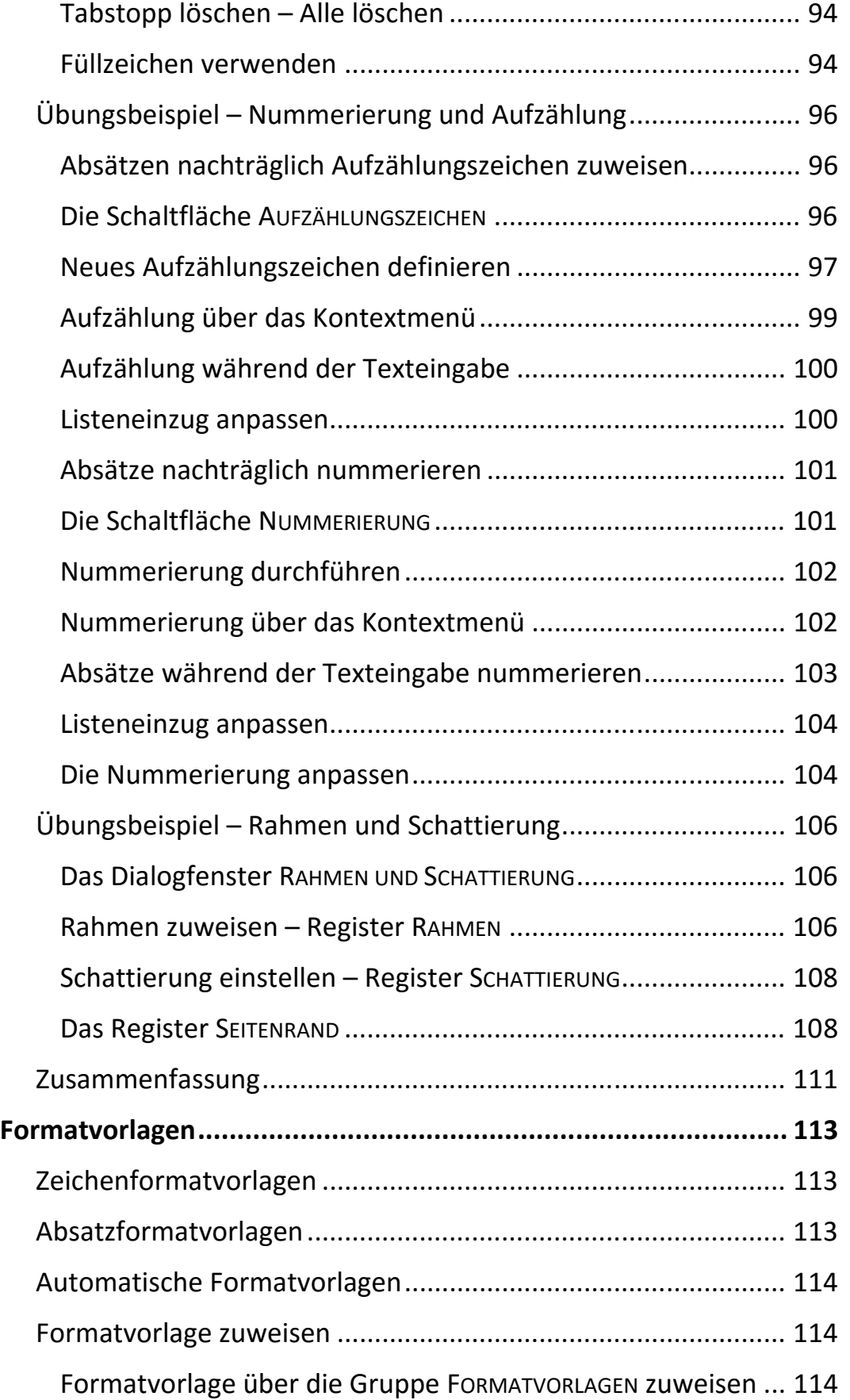

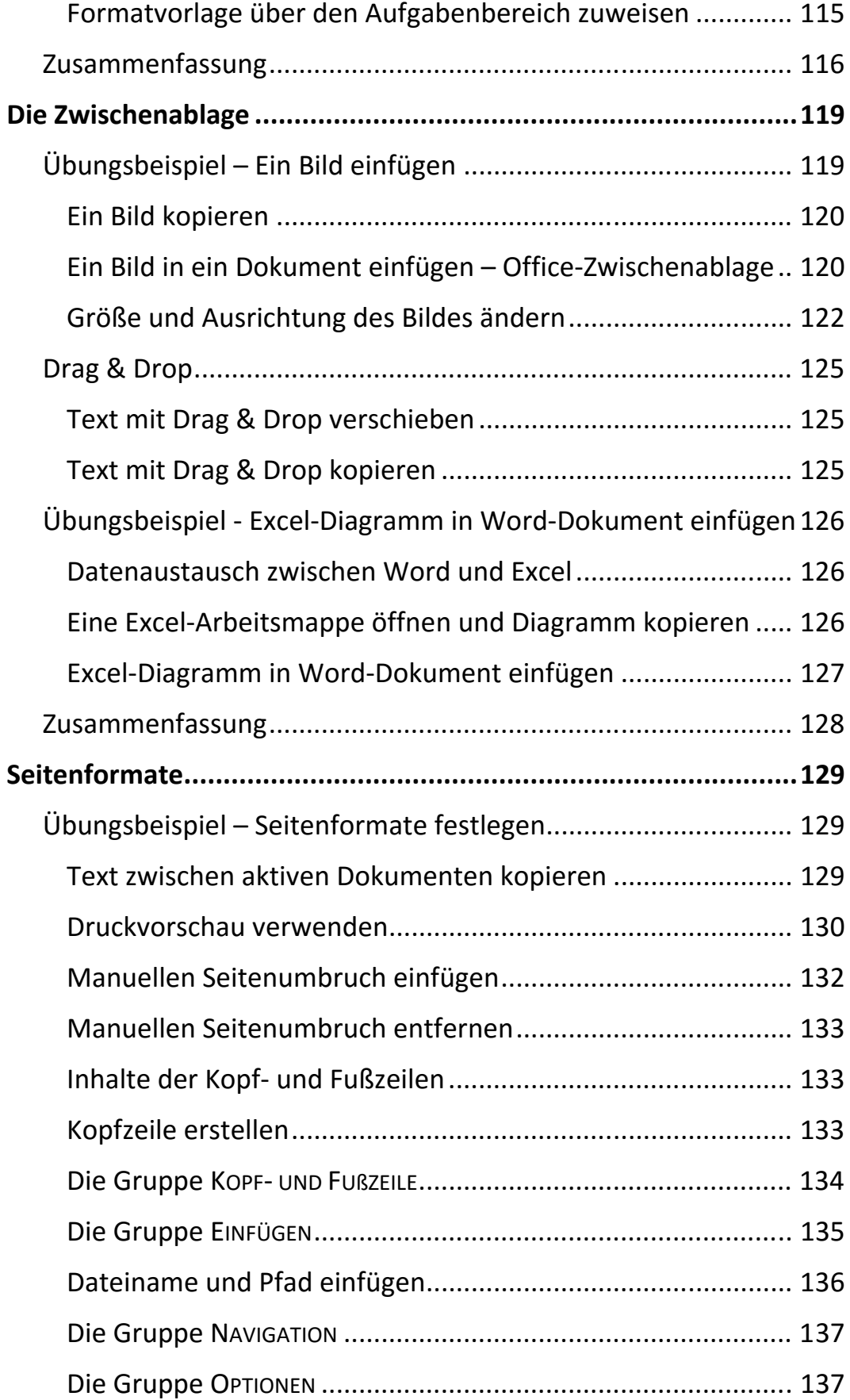

 $\mathbb{H}$  .

 $\mathbf{X} = \mathbf{X}$ 

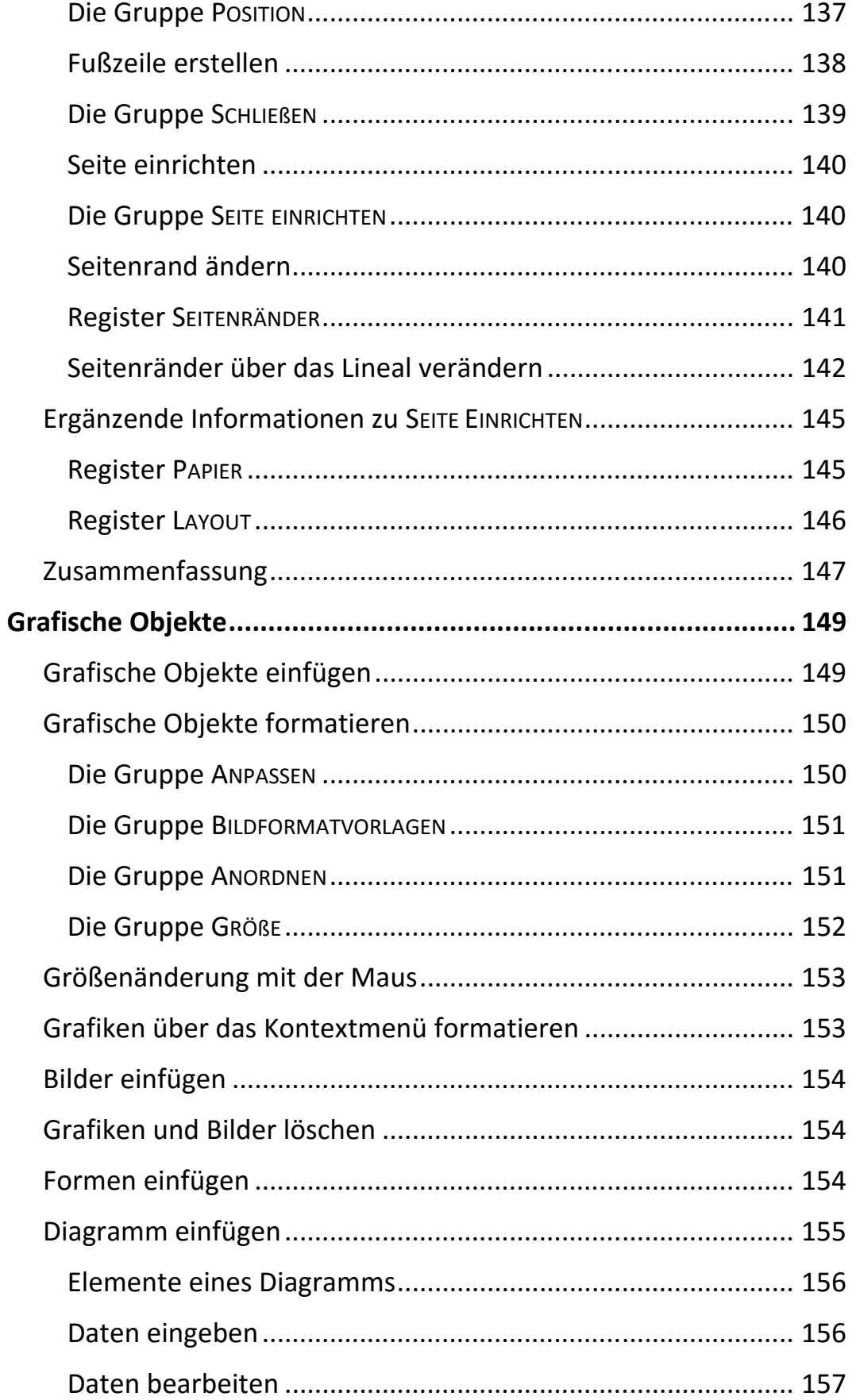

 $\mathsf{III}_-$ 

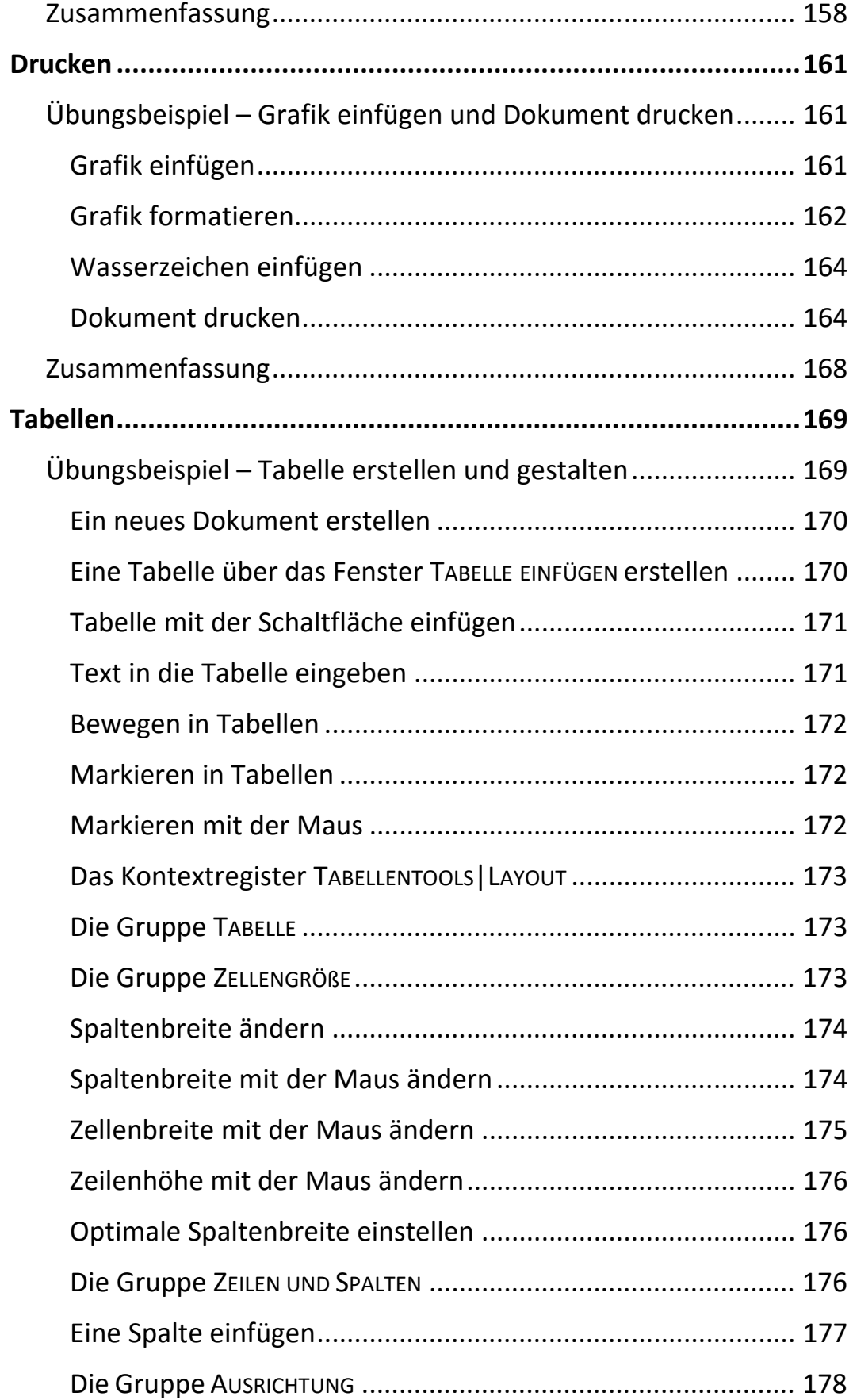

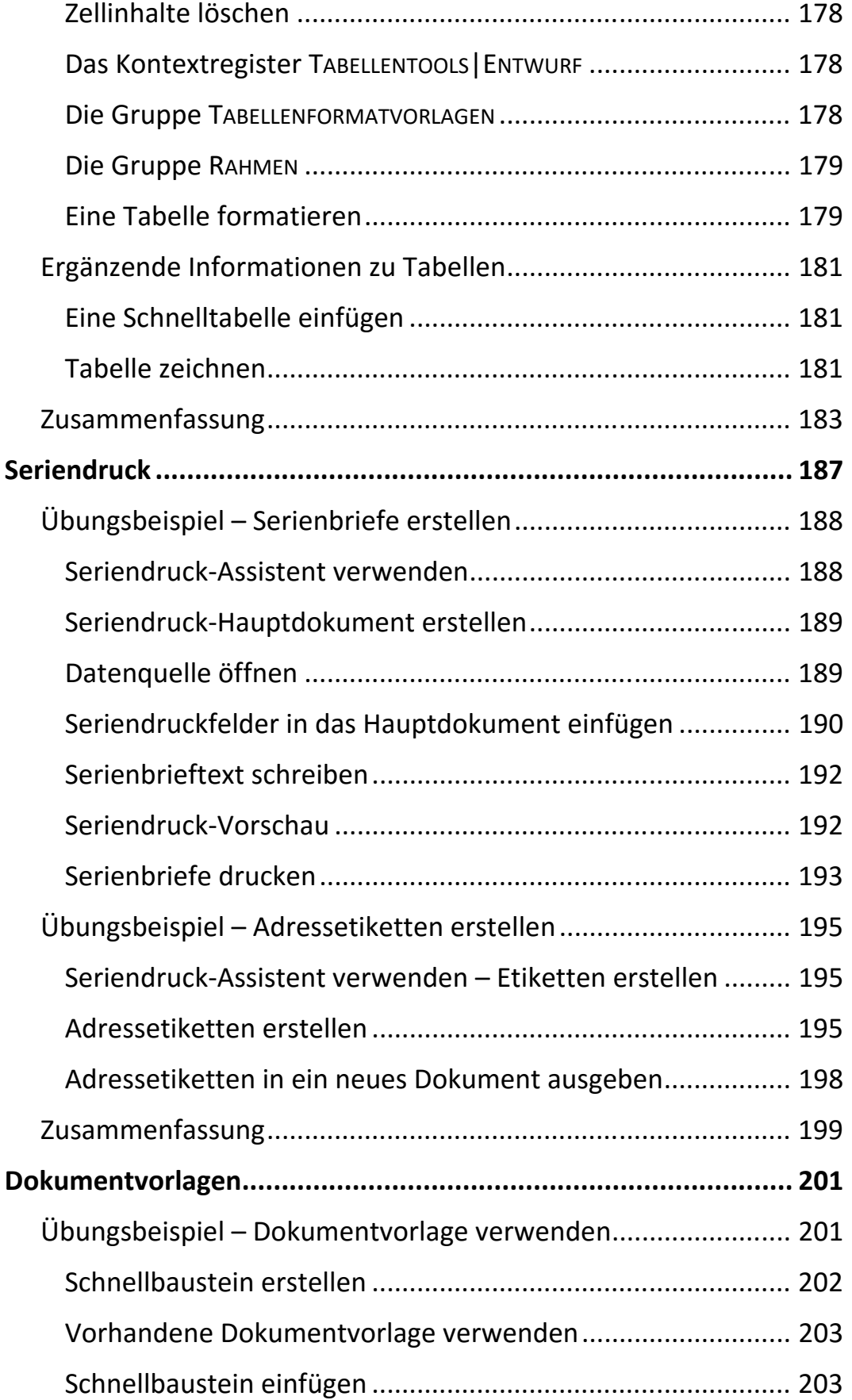

 $\mathbb{H}$  .

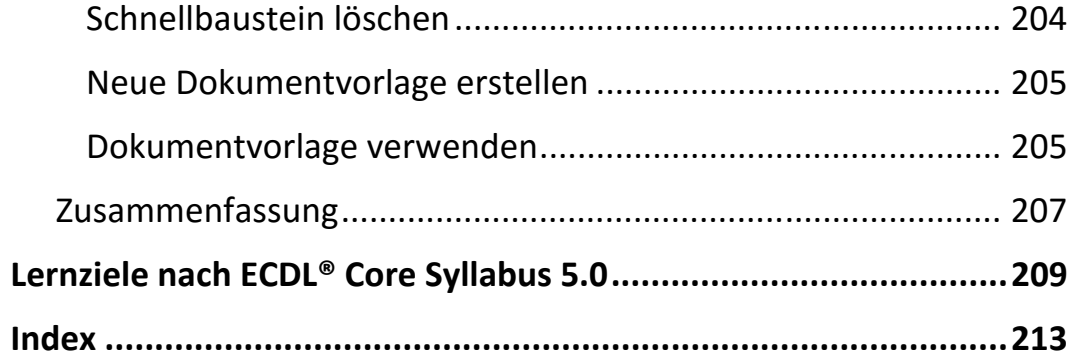